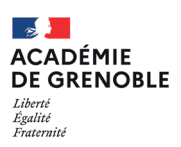

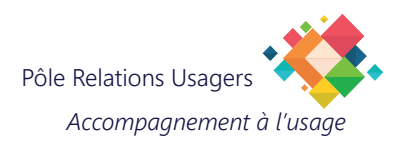

## **Configurer un partage de connexion sur votre iPhone**

Cette procédure vous permet de configurer un partage de connexion sur votre iPhone, transformant ainsi votre téléphone en un point d'accès wifi.

L'avantage principal est de pouvoir connecter votre PC au Wi-Fi de votre smartphone, vous offrant ainsi une connexion Internet où que vous soyez.

Alors, prêt à devenir le héros du Wi-Fi et à offrir une connexion sans limites à vous-même et à ceux qui vous *entourent ?*

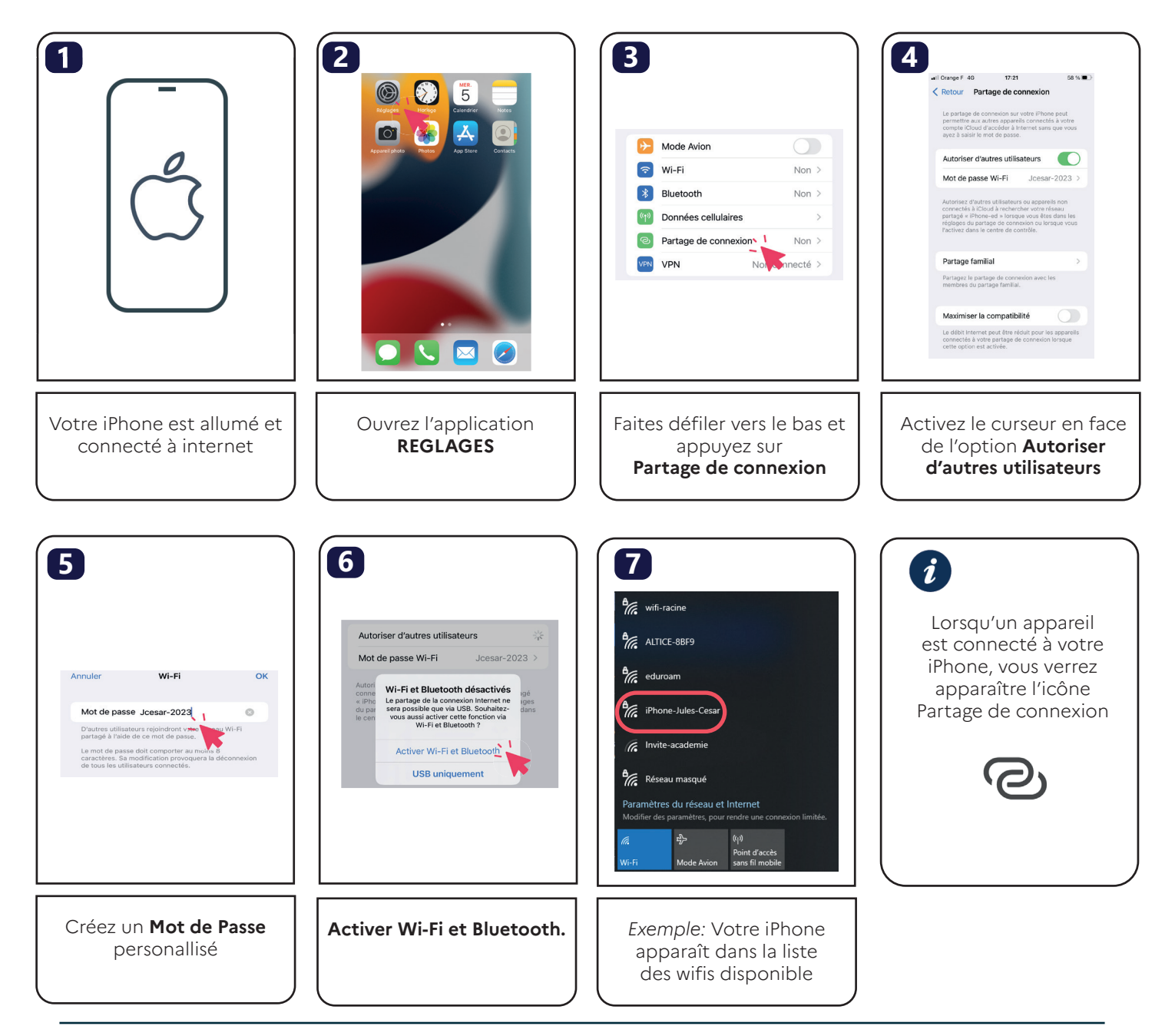